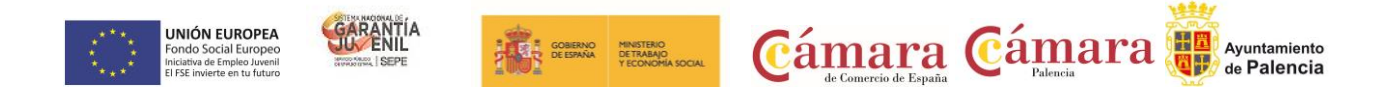

# **"CURSO ONLINE PARA CREAR UN ECOMMERCE DE ÉXITO: FACEBOOK."**

## **FORMACION MODALIDAD ONLINE**

**PICE: Programa Integral de Cualificación y Empleo**

**Cofinanciado por el Fondo Social Europeo**

#### **REQUISITOS**:

Imprescindible cumplir todos los requisitos para ser beneficiario del Sistema Nacional de Garantía Juvenil en la inscripción y en la fecha de inicio del curso

**FECHAS**: inicio en abril de 2023

Formación online repartidas en los siguientes módulos:

- 1. FORMACIÓN TRONCAL: 50 horas
- 2. FORMACIÓN ESPECÍFICA CREAR UN ECOMMERCE DE ÉXITO: FACEBOOK: 100 h.

**PLAZO DE SOLICITUD**: desde el 24 de abril de 2023

**SOLICITUD**: por correo electrónico [general@cocipa.es,](mailto:general@cocipa.es) enviando el impreso de solicitud, Currículum actualizado y certificado de empadronamiento.

Se realizará una selección previa de los alumnos por parte de la empresa formadora entre todos los alumnos que cumplan los requisitos, pues las plazas son limitadas.

#### **IMPRESO DE SOLICITUD**:

Disponible en esta dirección

https://cocipa.es/solicitud formacion pice online23/

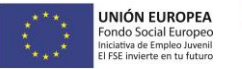

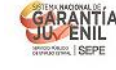

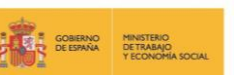

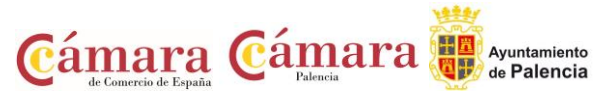

#### **OBJETIVOS:**

- Aprender a crear una tienda online, conociendo cada una de las funciones que ofrece.
- Recibir formación sobre conceptos claves del ecommerce, marketing online y ventas, dentro de las aplicaciones de Facebook.
- Aprender cómo integrar nuestra tienda en Facebook, haciéndola funcional con sus productos o servicios disponibles.

#### **PROGRAMA DE CONTENIDOS**

#### **FORMACIÓN TRONCAL:**

La formación troncal se puede realizar eligiendo entre estas tres modalidades:

- Empleabilidad (50 horas)
- Empleabilidad + Competencias Tic (25+25 horas)
- Competencias Tic (50 horas)

#### **FORMACIÓN ESPECÍFICA:**

#### **CREAR UN ECOMMERCE DE ÉXITO: FACEBOOK: 100 h**

#### **Programa del curso específico:**

- UNIDAD 1: Introducción a las Aplicaciones Facebook
- 1. Estructura de una aplicación Facebook
- 2. Requisitos para Desarrolladores
- 3. El Centro de Aplicaciones
- 3.1. ¿Aplicaciones? ¿Pero eso qué es?
- 3.2. Página principal: categorías y aplicaciones destacadas
- 3.3. Listados de aplicaciones
- 3.4. Página de la aplicación
- Recuerda

UNIDAD 2: Primeros Pasos. La configuración de las Aplicaciones Facebook

- 1. La Aplicación Developers
- 2. Configuración de la Aplicación
- 2.1. Configuración
- 2.2. Detalles de la aplicación
- 2.3. Localize
- 3. Eligiendo un espacio web para albergar nuestra aplicación
- 4. Desarrollando en nuestro local
- Recuerda

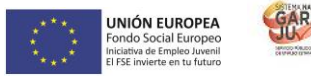

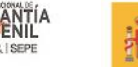

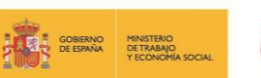

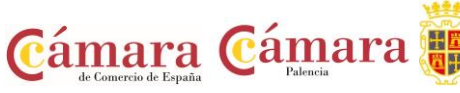

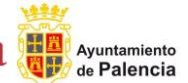

UNIDAD 3: La Api de Facebook

- 1. La Api Open Graph
- 2. JavaScript SDK
- 2.1. Autentificación y Login con JavaScript SDK
- 2.2. Publicar en tu muro con JavaScript SDK
- 2.3. Publicar en el muro de otros con JavaScript SDK.

Recuerda

UNIDAD 4: Integrando nuestra Tienda Virtual en Facebook

- 1. ¿Qué vamos a hacer?
- 2. Creación de un perfil Facebook
- 3. Creación de un Fans Pages Facebook
- 4. Configurando la aplicación en Developers
- 5. Preparando la plantilla
- 6. Configurando nuestro juego como pestaña Recuerda

### **METODOLOGÍA**

El alumno tendrá acceso a un campus de formación online y un docente asignado que lo acompañará a lo largo del proceso formativo. Los participantes podrán hacer uso de múltiples vías de contacto (gratuitas) durante el curso para la resolución de sus dudas pedagógicas y técnicas. Deberá estudiar el temario establecido, además de realizar obligatoriamente el examen final que se le activará en la plataforma.